# Estratégia de Remarketing

## no YouTube para afiliados

### **1 - Canal do YouTube no Google Ads**

Vincule o seu canal do YouTube na sua conta do Google Ads.

#### **2 - Crie 3 segmentos de públicos personalizados**

Depois de vincular seu canal do YouTube, **crie 3 listas de remarketing de quem visualizou vídeos review de um mesmo produto** que você vende como afiliado.

Os públicos devem ser de usuários do YouTube que **visualizaram os vídeos nos últimos 30, 60 e 90 dias**.

#### **3 - Criação da campanha de remarketing**

Agora, crie uma campanha de vídeo infeed no YouTube e **inclua os públicos na segmentação de públicos-alvo**.

**Importante:** Use nessa campanha o vídeo que tem mais visualizações ou melhor engajamento.

#### **3.1 - Configurações da campanha de remarketing no Google Ads**

- **Programação de anúncios:** Entre 8 da manhã e meia-noite (melhor horário de compra);
- **Orçamento:** No mínimo R\$100 por dia (O Google Ads não vai gastar tudo isso, é apenas para a campanha rodar);
- **CPV máximo (Custo Por Visualização):** Entre R\$1,00 e R\$2,00;
- **Redes:** Apenas no YouTube;
- **Locais:** Todos os países/territórios;

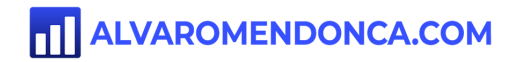

- **Idiomas:** Português, Inglês e Espanhol;
- **Segmentação por dispositivos:** Aqui está a chave para o lucro. Exiba apenas em computadores e feche todos os outros dispositivos;
- **Limite de frequência:** Entre 10 e 20 impressões por dia;
- **Segmentação adicional de público-alvo (opcional):** Se fizer sentido, segmente a idade, sexo e renda do público que você quer atingir.

Quer aprender mais técnicas lucrativas para vender como afiliado no Google Ads? **Clique aqui e [descubra](https://alvaromendonca.com/r/jp-pdf) como**[.](https://alvaromendonca.com/r/jp-pdf)

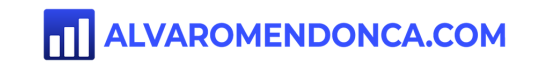